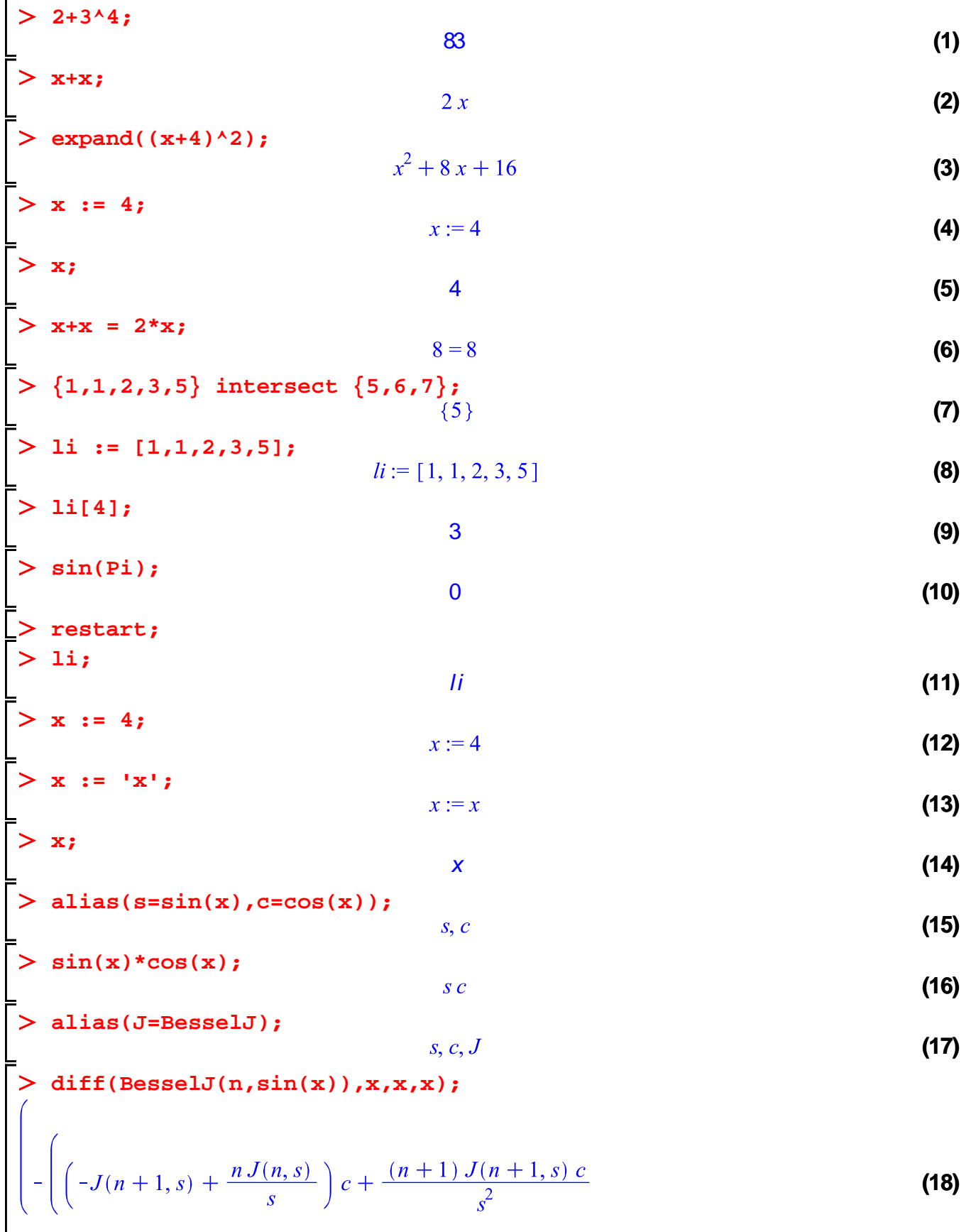

$$
-\frac{(n+1)\left(J(n,s)-\frac{(n+1)J(n+1,s)}{s}\right)c}{s} + \left(J(n,s)-\frac{(n+1)J(n+1,s)}{s}\right)c + \left(J(n,s)-\frac{(n+1)J(n+1,s)}{s}\right)c^2 + \frac{nJ(n,s)}{s^2} + \frac{nJ(n,s)}{s} + \frac{1}{s}\left(n\left(-\left(J(n,s)-\frac{(n+1)J(n+1,s)}{s}\right)c - \frac{nJ(n,s)c}{s^2}\right)c + \frac{n\left(-J(n+1,s)+\frac{nJ(n,s)}{s}\right)c\right)c\right) - n\left(-J(n+1,s)+\frac{nJ(n,s)}{s}\right)c - 2\left(-\left(J(n,s)-\frac{(n+1)J(n+1,s)}{s}\right)c - \frac{nJ(n,s)c}{s^2} + \frac{n\left(-J(n+1,s)+\frac{nJ(n,s)}{s}\right)c\right)c - \left(J(n+1,s)+\frac{nJ(n,s)}{s}\right)c + \frac{n\left(-J(n+1,s)+\frac{nJ(n,s)}{s}\right)c\right)
$$
  
\n**z** restart;  
\n**z** f := **x** ~ **z** sin(**x** ),  
\n**z** f := **x** ~ **z** sin(**x** ),  
\n**z** f (F**i** ),  
\n**z** f (F**i** ),  
\n**z** f (F**i** ),  
\n**z** f (F**i** ),  
\n**z** f (F**i** ),  
\n**z** f (F**i** ),  
\n**z** f (F**i** ),  
\n**z** f (F**i** ),  
\n**z** f (F**i** ),  
\n**z** f (F**i** ),  
\n**z** f (F**i** ),  
\n**z** f (F**i** ),  
\n**z** f (F**i** ),  
\n**z** f (F**i** ),  
\n**z** f (F**i** ),  
\n**z** f (F**i** ),  
\n**z** f (F**i** ),  
\n**z** f (F**i** ),<

**int(sin(x), x); (28) Int(sin(x), x=0..Pi); (29) evalb(evalf(sqrt(5) < 2));** false **(30) evalb(8=8);** true **(31) eval(sin(x)/x,x=0);** Error, numeric exception: division by zero **subs(x=0,sin(x)/x);** Error, numeric exception: division by zero **?index,packages with(LinearAlgebra); (32) LinearAlgebra[RandomMatrix](2); (33) A := Matrix([[2,3,4],[3,5,7],[4,5,8]]);**

25. a. b:  
\n
$$
A := \begin{bmatrix} 2 & 3 & 4 \\ 3 & 5 & 7 \\ 4 & 5 & 8 \end{bmatrix}
$$
 (34)  
\n $b := \begin{bmatrix} 4 \\ 8 \\ 6 \\ 6 \end{bmatrix}$  (35)  
\n36)  
\n37  
\n38  
\n39  
\n30  
\n31  
\n32  
\n33  
\n34  
\n35  
\n36  
\n37  
\n38  
\n39  
\n30  
\n31  
\n32  
\n33  
\n34  
\n35  
\n36  
\n37  
\n38  
\n39  
\n30  
\n31  
\n32  
\n33  
\n34  
\n35  
\n36  
\n37  
\n38  
\n39  
\n30  
\n31  
\n32  
\n33  
\n34  
\n35  
\n36  
\n38  
\n39  
\n30  
\n31  
\n32  
\n33  
\n34  
\n35  
\n36  
\n38  
\n39  
\n30  
\n31  
\n32  
\n33  
\n34  
\n35  
\n36  
\n38  
\n39  
\n30  
\n31  
\n32  
\n33  
\n34  
\n35  
\n36  
\n38  
\n39  
\n30  
\n31  
\n32  
\n33  
\n34  
\n35  
\n36  
\n38  
\n39  
\n30  
\n31  
\n32  
\n33  
\n34  
\n35  
\n36  
\n38  
\n39  
\n30  
\n31  
\n32  
\n33  
\n34  
\n35  
\n36  
\n38  
\n39  
\n30  
\n31  
\n32  
\n33  
\n34  
\n35  
\n36  
\n38  
\n39  
\n30  
\n31  
\n32  
\n33  
\n34  
\n35  
\n36  
\n38  
\n39  
\n30  
\n31  
\n32  
\n33  
\n34  
\n35  
\n36  
\n38  
\n39  
\n30  
\n31  
\n32  
\n33  
\n34  
\n35  
\n36  
\n38  
\n39  
\n30

```
fib(-1);
Error, invalid input: fib expects its 1st argument, n, to be of 
type nonnegint, but received -1
> interface(verboseproc=3);
                                              1
                                                                                                (43)
print(factor);proc(xFP, K)(44)
    option remember, system,
    Copyright (c) 1991 by the University of Waterloo. All rights reserved.;
    local x, z, u, f, r, num, den, myfactor, subshdexed;if type(xFP, {'list, set, relation, series, range'}) then return map(factor, args) end if;
   if not type(xFP, 'algebraic') then return xFP end if;
    if has type(xFP, 'float') then
       x := evalf(xFP);if nargs = 2 and not member(args[2], ['real', 'complex']) then
            error
            "floating point coefficients are incompatible with field extension; use 'real' or
            'complex' instead"
        end if
    else
       x:=xFPend if:
    if member( Z, indets(x)) then x := subs( Z = z, x) end if;
   subsIndexed := map(y \rightarrow y = \frac{tools}{gensym'} factor'), indets(x, 'indexed'));
    myfactor := \textbf{proc}(y) if y = x then y else factor(y) end if end proc;
    if nargs = 2 then
        if K = \lceil \cdot \rceil or K = \{\} then
           if type(x, 'ratpoly(rational)') then
                r := factor(x)elif type(x, 'algfun'('algnum')) then
                r := factor(x, evala/GetAlgExt(x))elif type(x, 'radfun'('radalgnum')) then
                r := convert(factor(convert(simplify(x, 'radical'), 'RootOf'), K), radical)else
                error "expecting a polynomial over an algebraic number field"
            end if
        elif type(K, {'algnumext', 'list'('algnumext'), 'set'('algnumext') }) then
            if type(x, 'polynom(algnum)') then
                r := normal(evala('Factor'(x, K)))elif type(x, 'algfun'( 'algnum')) then
                r := normal(factor/algext(x, K))elif type(x, 'algfun') then
```

```
r:=frontend(myfactor, subs(subsIndexed, [x, K]), [{'*', '^', '=', '+', 'set',
                'list', 'RootOf', 'complex'('extended numeric') }, { }])
          else
                error "expecting a polynomial over an algebraic number field"
          end if
     elif type(K, {'radnumext', 'list'('radnumext'), 'set'('radnumext') }) then
          if type(x, 'polynom(radnum)') then
                u := radfield(union(indets(x, radnum), indets(K, radnum));
               r := subs(u[2], factor(subs(u[1], x), u[3]))elif type(x, 'radfun'('radalgnum')) then
               f := factor( convert(x, 'RootOf'), convert(K, 'RootOf')); r := convert(f, 'radical\mathbf{v}_1elif type(x, \{ 'algfun'('algnum'), 'polynom'('algnum') \}) then
               r := factor(x, convert(K, 'RootOf'))elif type(x, 'radfun') then
               r:=frontend(myfactor, subs(subsIndexed, [x, K]), [{'*', '^', '=', '+', 'set',
                'list', 'RootOf', 'complex'('extended numeric') }, { }])
          else
                error "expecting a polynomial over a radical number field"
          end if
     elif type(K, \{ 'algext' ('algfun' ('algnum') ), 'list'('algext'('algfun'('algnum'))), 'set'(
     \text{Gagger}(\text{Gight}(\text{Gight}(\text{Gight}(\text{Gight}(\text{Gight}(\text{Gight}(\text{Gight}(\text{Gsub}(\text{Gsub}(\text{Gif type(x, 'algfun'( 'algnum')) then
               r := normal(factor/algext(x, K))else
                error "expecting a polynomial over an algebraic function field"
          end if
     elif type(K, {'radext'('radfun'('algnum')), 'list'('radext'('radfun'('algnum'))), 'set'(
     \text{`radext''}(\text{`radfun''}(\text{`algnum'}))) ) then
          if type(x, 'radfun'('radalgnum')) then
               f := factor( convert(x, 'RootOf'), convert(K, 'RootOf')); r := convert(f, 'radical)\mathbf{L}else
                error "expecting a polynomial over an algebraic function field"
          end if
     elif K = 'real' or K = 'complex' then
          r := evalf/Factor(x, K)else
          error "2nd argument, %1, is not a valid algebraic extension", Kend if
elif nargs \leq 1 then
```

```
error "wrong number of arguments"
    elif not hastype(x, \ddot{+}) then
        r:=xelif type(x, 'polynom'('rational')) then
        r := factor/factor(x)elif type(x, 'polynom'('complex'('rational')) then
        r := factor(x, 1)elif type(x, 'polynom'('complex'('numeric')) then
        r := evalf/Factor(x)elif type(x, 'ratpoly'('numeric')) then
        r := normal(x);
        num := number(r);
        den := denom(r);f := factor(num), factor(den);if f[1] \ll > num or f[2] \ll > den then r := normal(f[1]/f[2]) end if
    elif type(x, 'anything' \DeltaNot('integer')) then
        r := map(factor, x)elif type(x, 'polynom'('algnum')) then
        r := normal(evala('Factor'(x)))elif type(x, 'ratpoly'('algnum')) then
        r := factor(x, evala/GetAlgExt(x))elif type(x, \{ 'polynom'('radnum'), 'ratpoly('radnum') \}) then
        u := radfield(indets(x, 'radnum')); r := subs(u[2], factor(subs(u[1], x)))elif type(x, 'function') then
        r := \text{tools}/\text{map}(\text{'}\text{factor}', x)elif assign('u', normal(x)) = NULL and u \leq xFP then
        r := factor(u)elif type(x, {''+', '*', '^''}) then
        f := map(y \rightarrow y = factor(y), indets(x));r:= frontend(myfactor, [subs(union(f, subsIndexed), x)], \lceil \{\prime^*, \rangle = \rangle, \dot{\prime} + \dot{\prime}, \dot{\prime} set', 'list',
         'complex'('extended numeric') }, { } ])
    else
        r:=xend if:
    r := subs(map(rhs = lhs, subshdexed), r);subs(z= Z, r)end proc
interface(verboseproc=3);
                                                  1
                                                                                                        (45)
print(diff);(46)
proc()
```

```
option builtin = diff, remember,
end proc#(sin(x), x) = cos(x)#(sin(z), z) = cos(z)#(cos(z), z) = '+'('-'(sin(z)))#(sin(x), x) = cos
   (x)op(1..3,a+b+c);
                                    a, b, cdismantle[hex](x-2*y^3);
SUM(1C5D08CC,5)
    NAME(815115C,4): x
    INTPOS(3,2): 1
    PROD(1C5D7FF4,3)
        NAME(81C955C,4): y
        INTPOS(7,2): 3
```
INTNEG(FFFFFFFD,  $2$ ):  $-2$ 

**(47)**